**ФГБОУ ВО «АЛТАЙСКИЙ ГОСУДАРСТВЕННЫЙ УНИВЕРСИТЕТ»**

# **ИНСТИТУТ МАТЕМАТИКИ И ИНФОРМАЦИОННЫХ ТЕХНОЛОГИЙ**

**Кравченко Г.В., к.п.н., доцент**

# **Информатика и ИКТ**

# Применение языка. **программирования Python для быстрого решения некоторых задач ЕГЭ по информатике и ИКТ**

 $\mathcal{P}$ 

**GHONOLWA** 

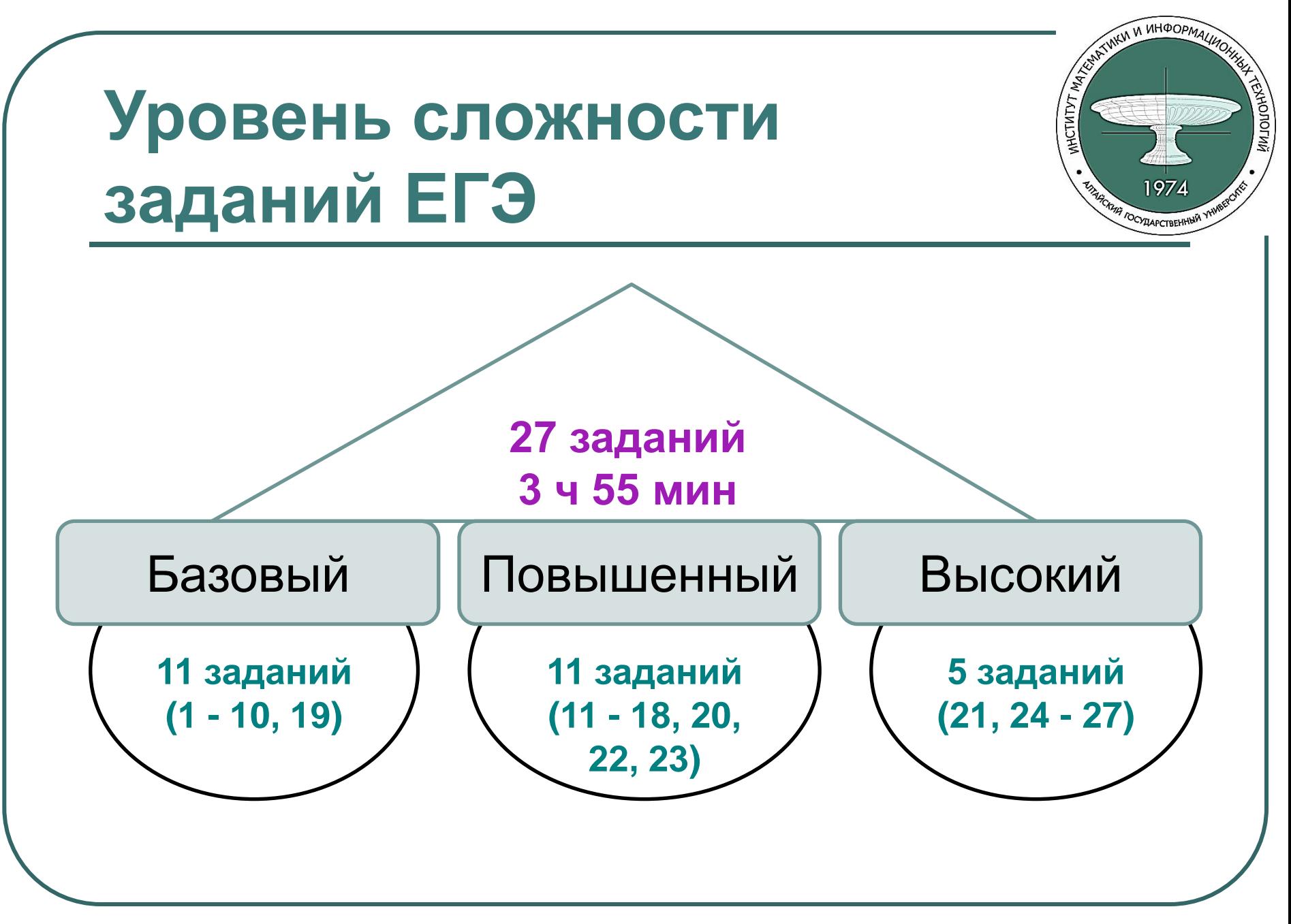

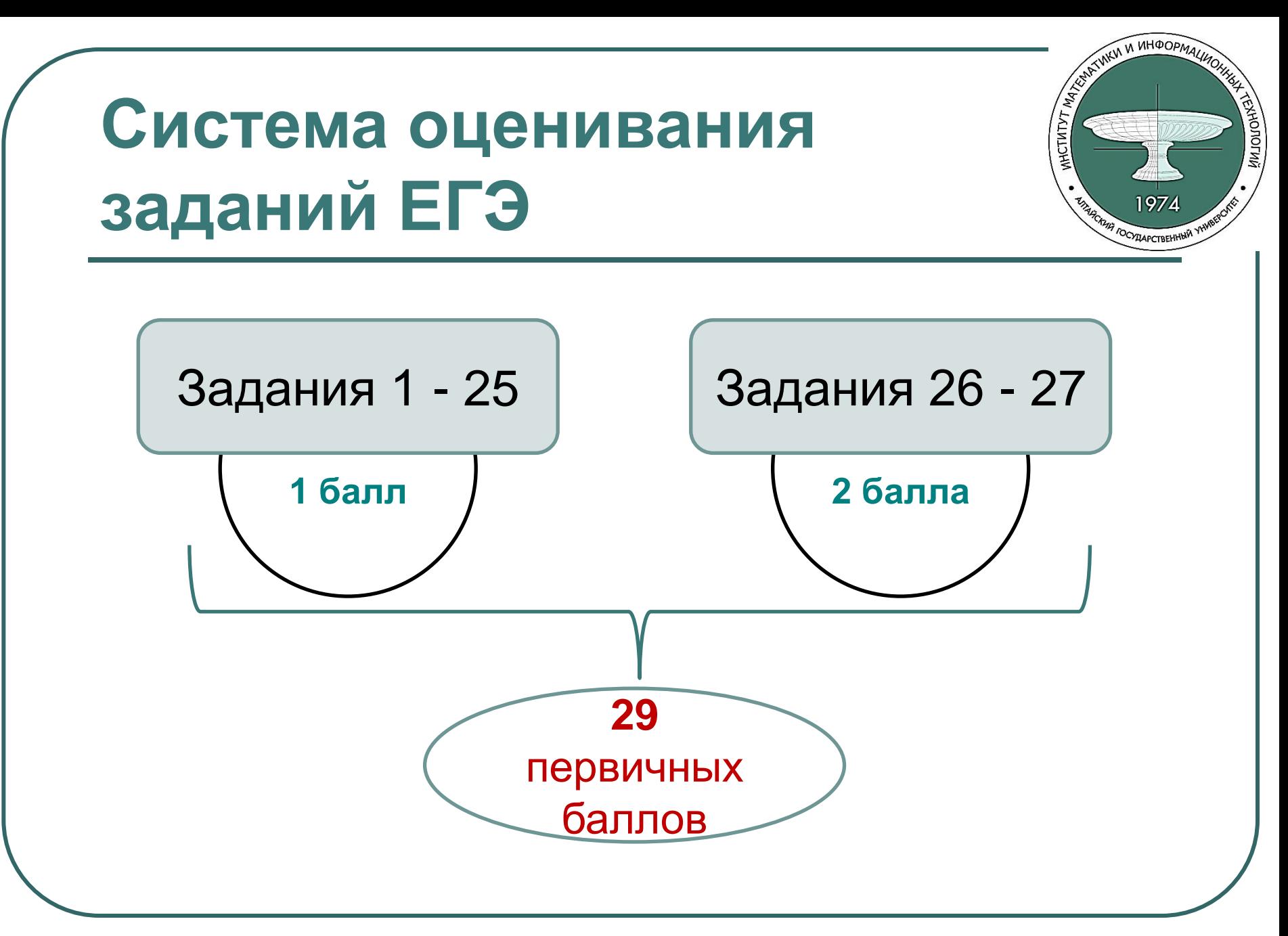

# **Распределение заданий по**

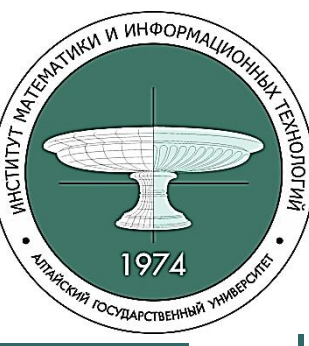

**содержательным разделам**

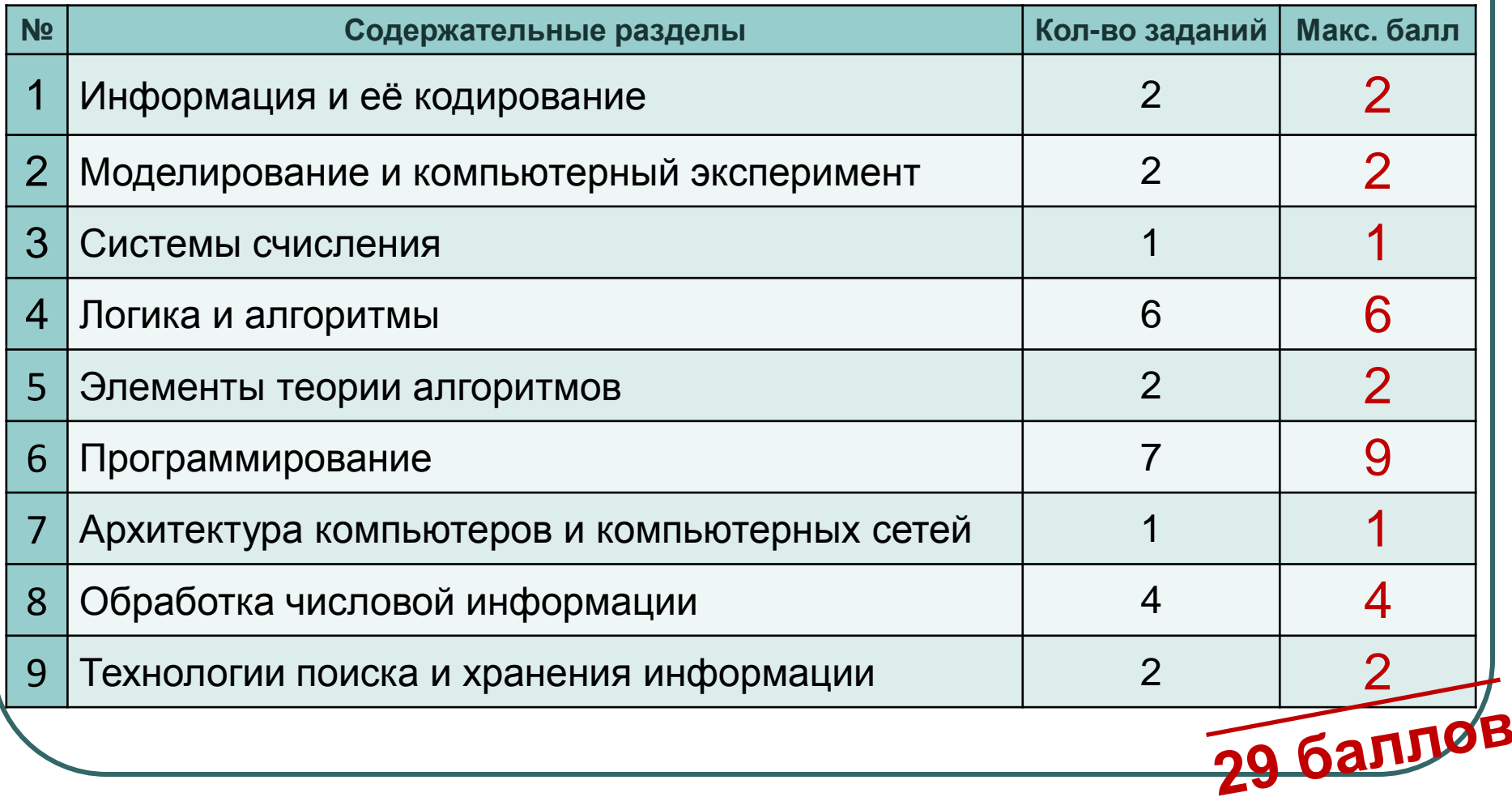

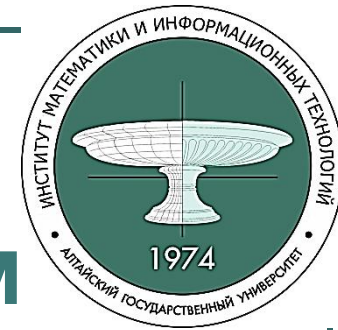

# Распределение заданий по **содержательным разделам**

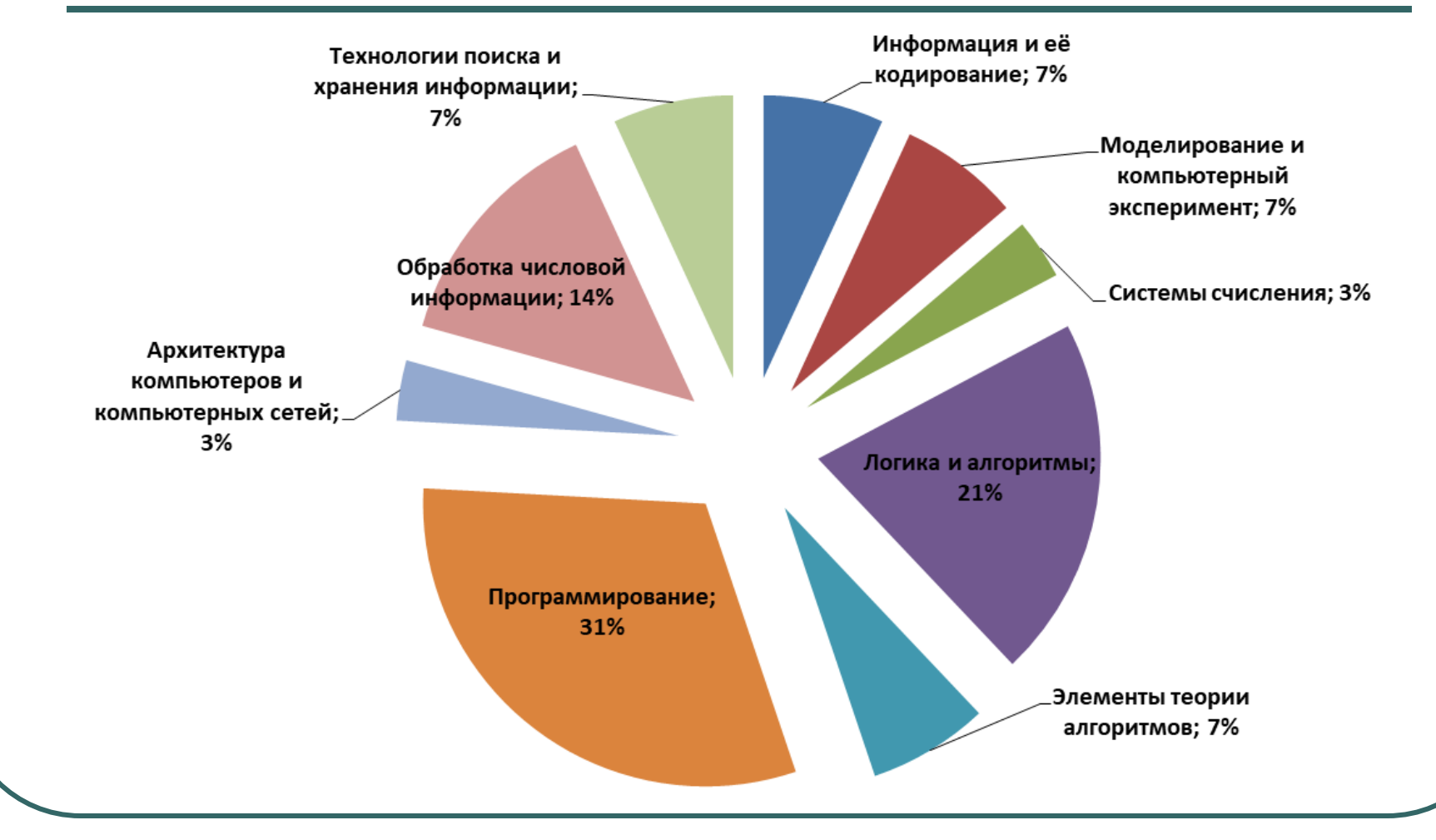

# **Методы решения заданий**

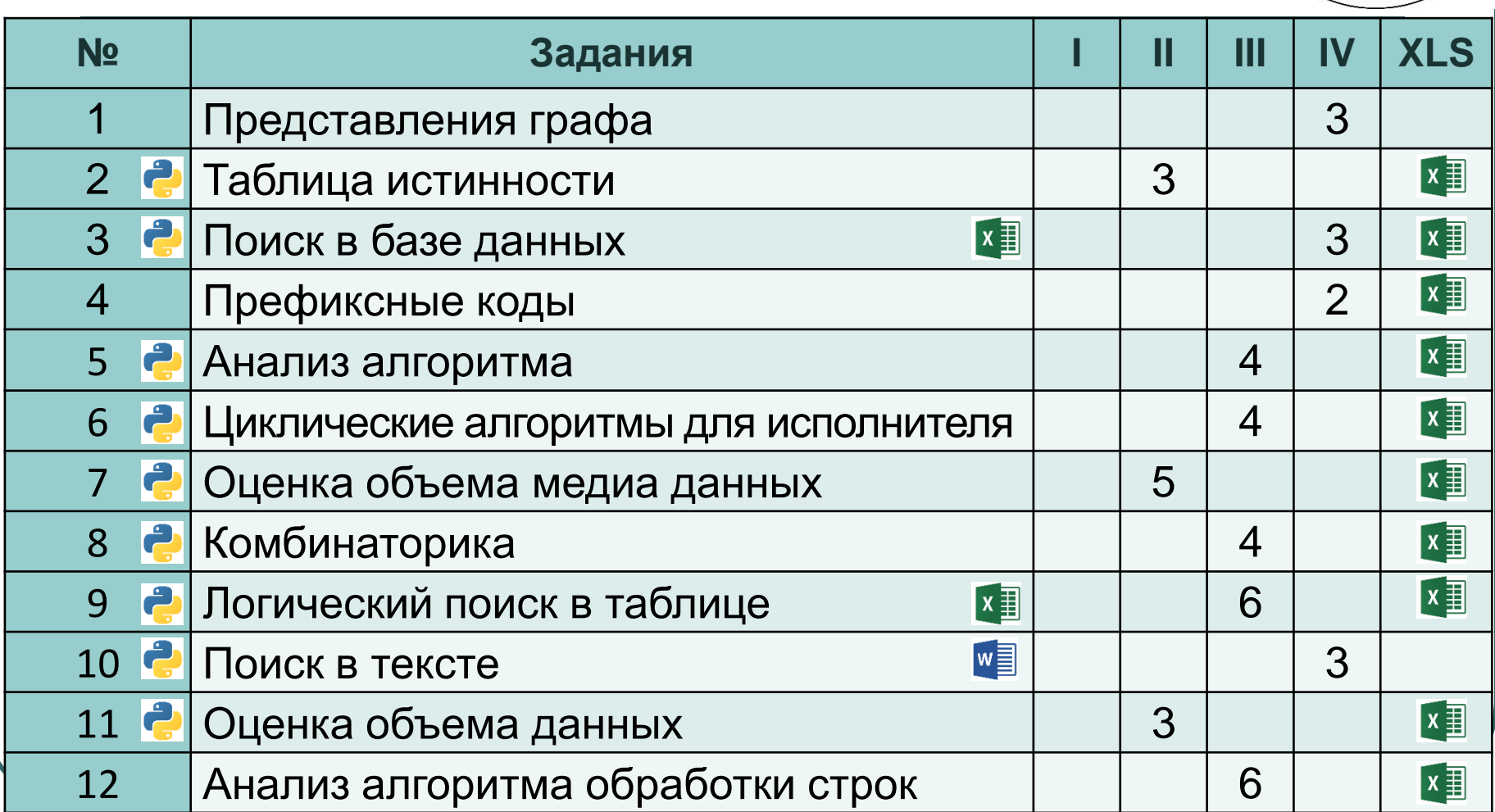

# Методы решения заданий

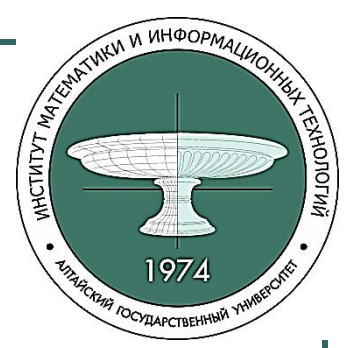

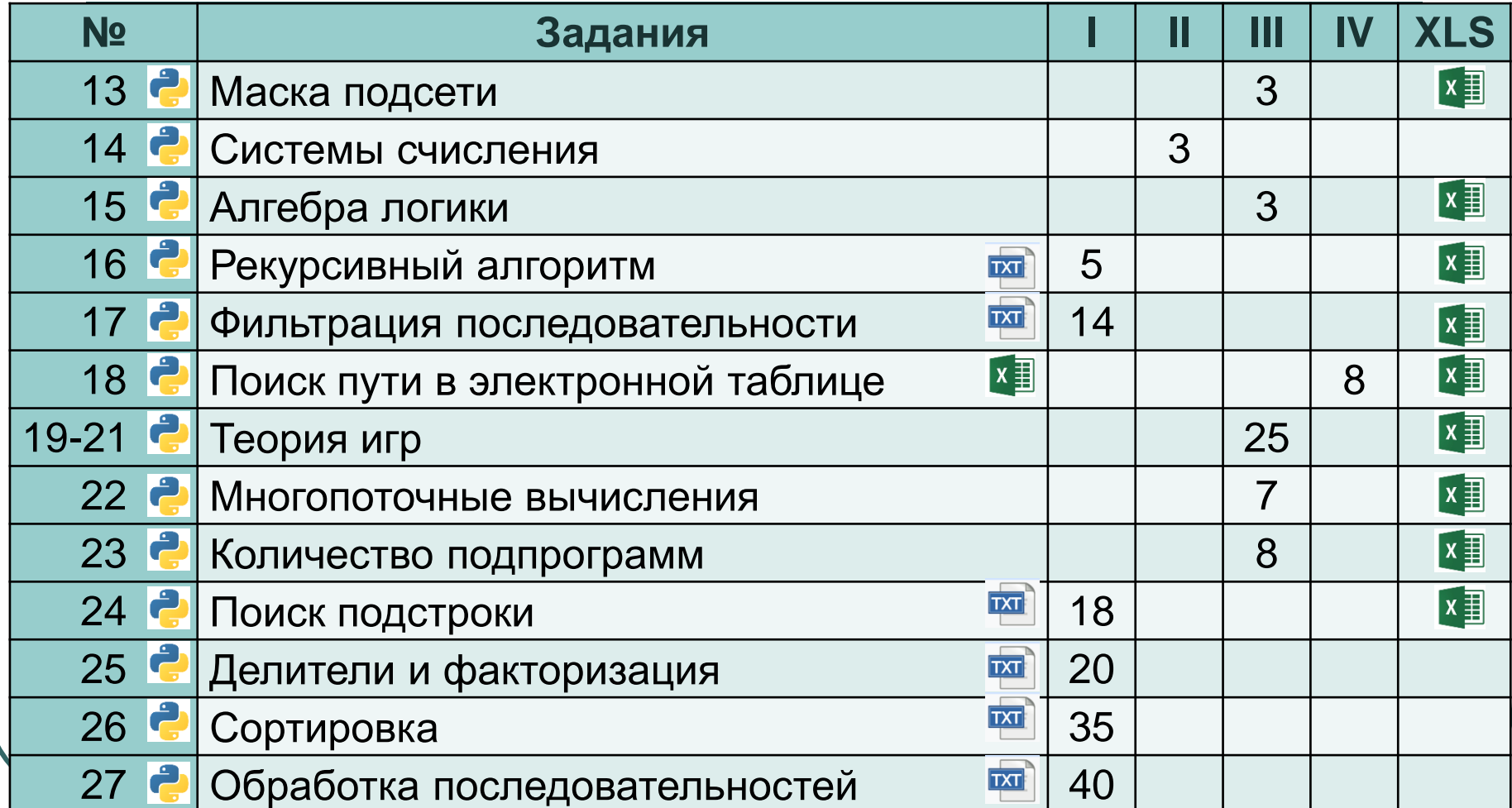

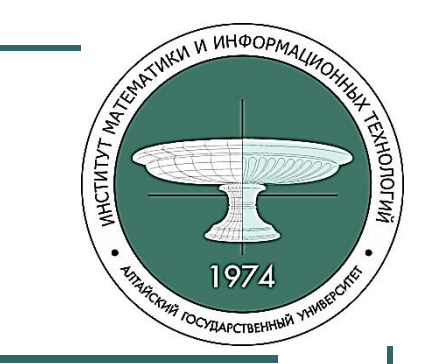

#### **Время решения заданий**

I. Программирование – 132 мин. II. Вычисление ответа скриптом – 14 мин. III. Поиск переборным скриптом – 70 мин. IV. Вручную – 19 мин.

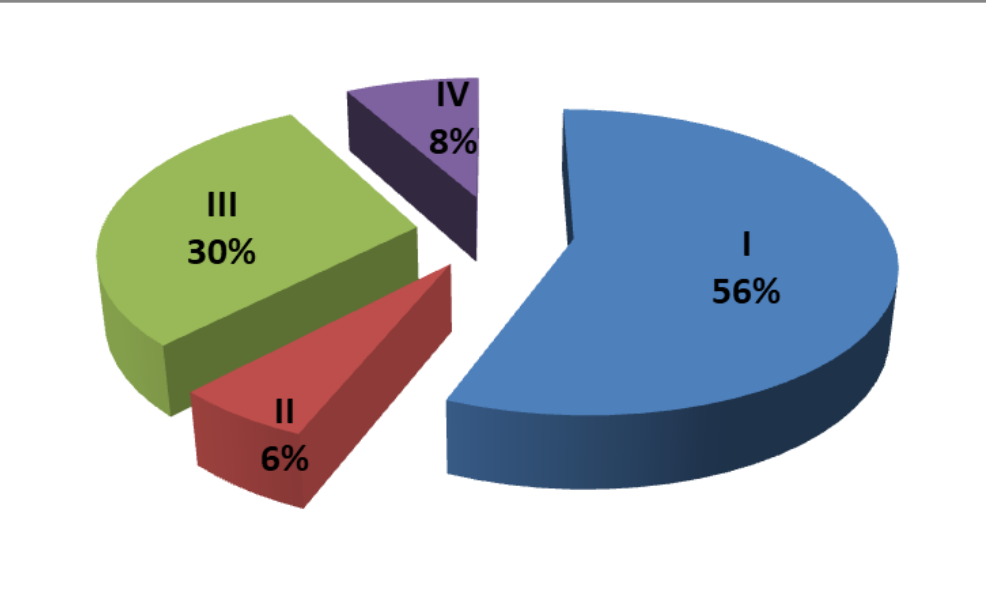

#### **ПРО НУЖНО ЗНАТЬ ПО<br>ПРОГРАММИРОВАНИЮ ДЛЯ ЕГЭ WORDING Что нужно знать по**  1974

- циклы;
- типы данных;
- условия;
- функции;
- списки, срезы, словари;
- обработку строк;
- работу с файлами.

# **Задание ЕГЭ №2**

Паша заполнял таблицу истинности функции:

(¬*z* ∧ ¬(*x* ≡ *y*)) → ¬(*y* ∨ *w*), но успел заполнить лишь фрагмент из трех различных ее строк, не указав, какому столбцу таблицы соответствует каждая из переменных *w, x, y, z*:

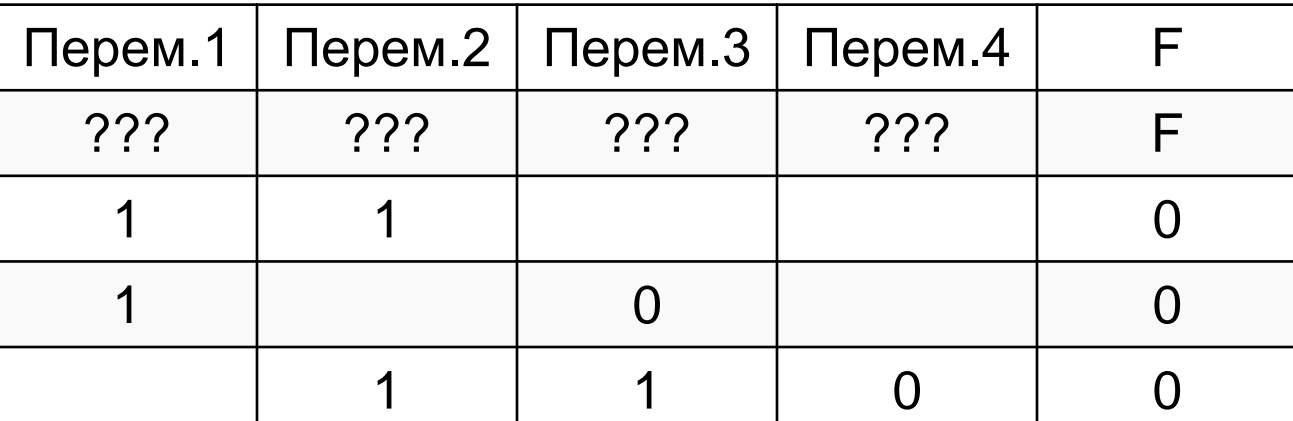

Определите, какому столбцу таблицы соответствует каждая из переменных *x, y, z, w*. В ответе напишите буквы *w, x, y, z* в том порядке, в котором идут соответствующие им столбцы.

NEVI VI VIHOOPMA

**THE TOCYLAPCTBEHHAM** 

**ANJOROF** 

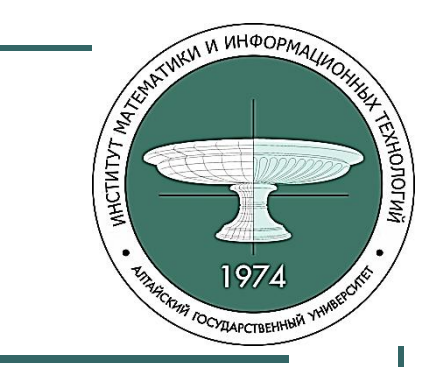

#### Решение задания №2

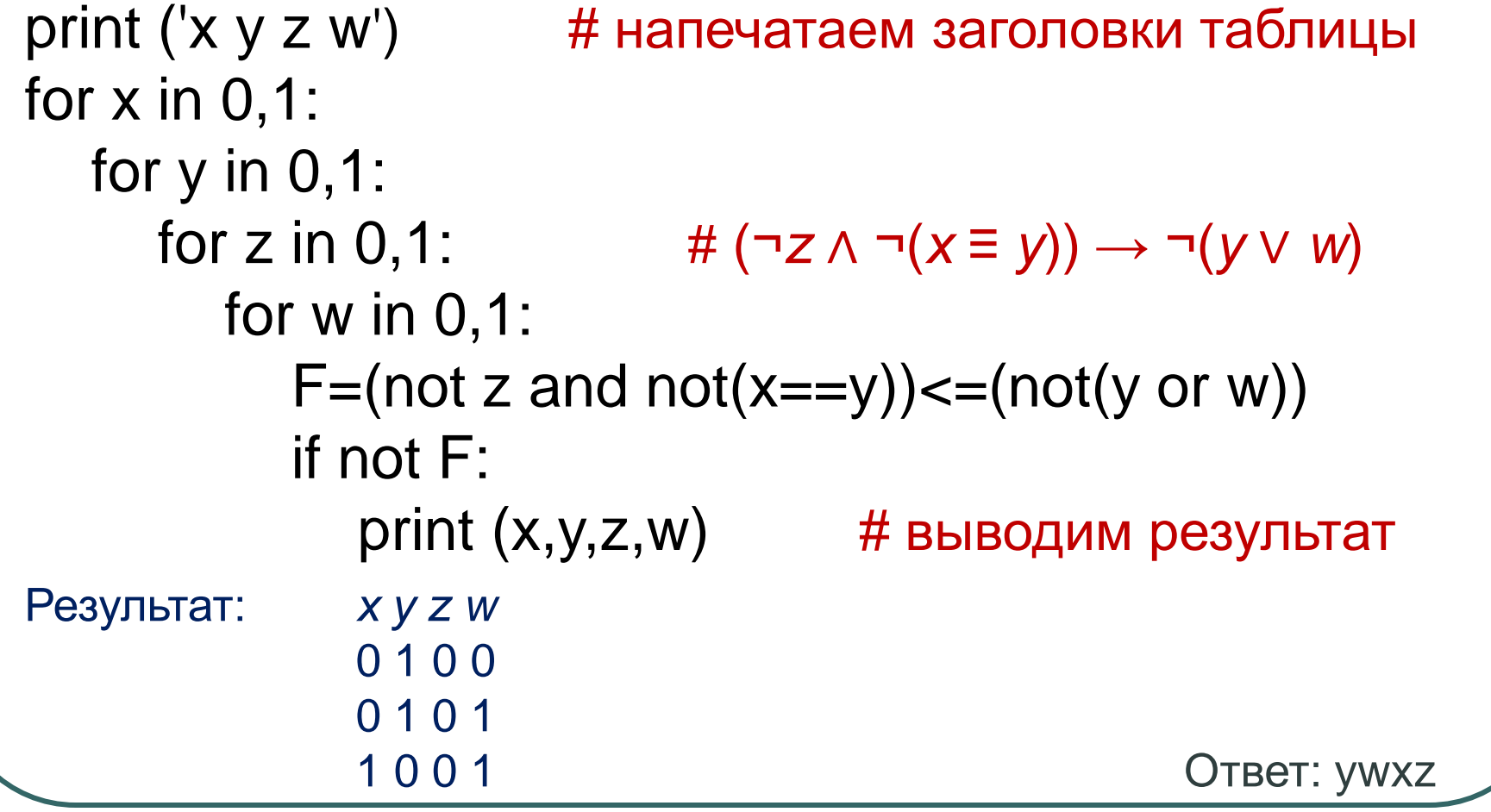

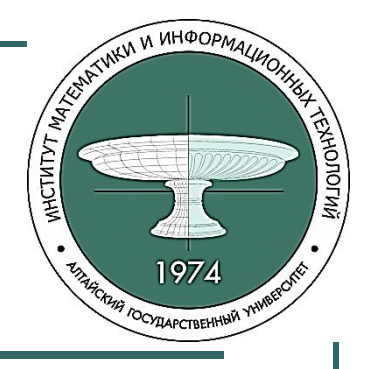

# **Задание ЕГЭ №14**

Операнды арифметического выражения записаны в системе счисления с основанием 16:

 $109x_{16} + 12x7_{16}$ 

В записи чисел переменной x обозначена неизвестная цифра из алфавита шестнадцатеричной системы счисления. Определите наибольшее значение x, при котором значение данного арифметического выражения, записанное в десятичной системе счисления, является простым числом. Для найденного значения x запишите значение выражения в десятичной системе счисления. Основание системы счисления указывать не нужно.

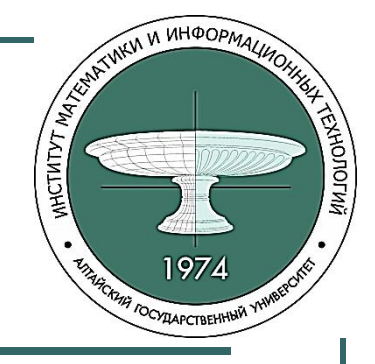

#### Решение задания №14

def simple(x):

return  $x == 2$  or all(x%d for d in range  $(2, round(x**0.5)+1))$ 

```
for x in '0123456789abcdef'[::-1]:
   z = int('109' + x, 16) + int('12' + x + '7', 16)if simple(z):
     print(z, x)break
```
Ответ: 9059 12

# **HOTORY**

# **Задание ЕГЭ №12.1**

 Исполнитель Редактор получает на вход строку цифр и преобразовывает её. Редактор может выполнять две команды, в обеих командах v и w обозначают цепочки цифр. А) заменить (v, w) – эта команда заменяет в строке первое

слева вхождение цепочки v на цепочку w.

 Б) нашлось (v) – эта команда проверяет, встречается ли цепочка v в строке исполнителя. Если она встречается, то команда возвращает логическое значение «истина», в противном случае возвращает «ложь». Строка исполнителя при этом не изменяется.

# **Задание ЕГЭ №12.1 (продолжение)**

Какая строка получится в результате применения приведённой ниже программы к строке, состоящей из цифр 2288…8 (57 идущих подряд цифр 8)? В ответе запишите полученную строку. НАЧАЛО ПОКА нашлось (222) ИЛИ нашлось (888) ЕСЛИ нашлось (222) ТО заменить (222, 8) ИНАЧЕ заменить (888, 2) КОНЕЦ ЕСЛИ КОНЕЦ ПОКА КОНЕЦ

TVAKIA VA VIHOOPMA

**АЮЛОГИЙ** 

**CTHTYT MAX** 

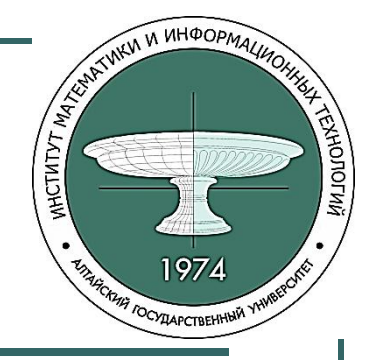

#### **Решение задания №12.1**

 $s = "2" * 2 + "8" * 57$  # строка 2288...8 (57 цифр 8) while "222" in s or "888" in s: if "222" in s: s = s.replace("222", "8", 1) else: s = s.replace("888", "2", 1) print(s)

Ответ: 228.

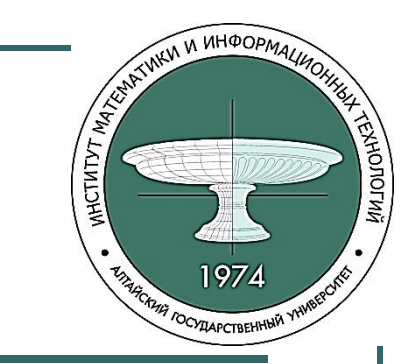

# **Задание ЕГЭ №12.2**

На вход программы поступает строка, содержащая m последовательностей цифр «134». Например, для m = 2 строка выглядит так: 134134. Найдите пятое по счёту (с единицы) значение m, при котором сумма числовых значений цифр строки, получившейся в результате выполнения программы, будет являться квадратом любого натурального числа. НАЧАЛО ПОКА нашлось (13) ИЛИ нашлось (84) ИЛИ нашлось (81) ЕСЛИ нашлось (13) ТО заменить (13, 8) КОНЕЦ ЕСЛИ ЕСЛИ нашлось (84) ТО заменить (84, 48) КОНЕЦ ЕСЛИ ЕСЛИ нашлось (81) ТО заменить (81, 1) КОНЕЦ ЕСЛИ КОНЕЦ ПОКА **KOHEL** 

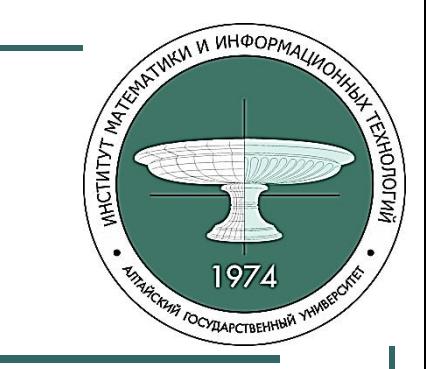

#### Решение задания №12.2

```
count = 0for m in range(1,1000):
  s = m * '134'while '13' in s or '84' in s or '81' in s:
     if '13' in s: s = s replace('13', '8', 1)
     if '84' in s: s = s replace('84', '48', 1)
     if '81' in s: s = s replace('81', '1', 1)
  c = sum(map(int, s))if c^{**}0.5 == int(c^{**}0.5):
     count += 1if count == 5:
        print(m)break
```
Ответ: 34

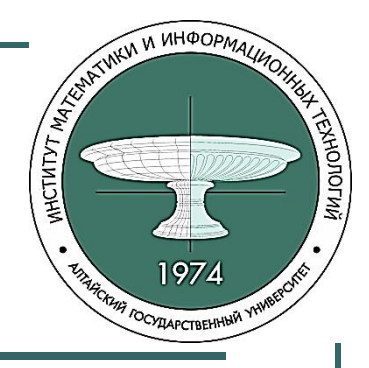

# **Задание ЕГЭ №5.1**

 На вход алгоритма подаётся натуральное число N. Алгоритм строит по нему новое число R следующим образом:

1) Строится двоичная запись числа N.

2) К этой записи дописываются справа ещё два разряда по правилу: а) если N чётное, в конец числа (справа) дописывается сначала ноль, а затем единица;

 б) если N нечётное, справа дописывается сначала единица, а затем ноль.

 Полученная таким образом запись (в ней на два разряда больше, чем в записи исходного числа N) является двоичной записью числа R – результата работы данного алгоритма.

 Укажите минимальное число R, которое больше 102 и может являться результатом работы данного алгоритма. В ответе это число запишите в десятичной системе счисления.

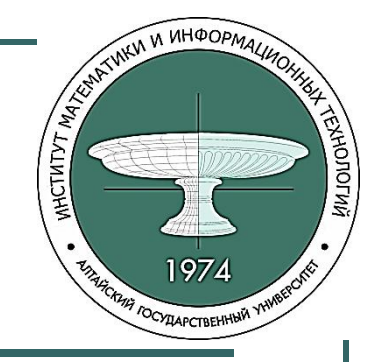

#### Решение задания №5.1

```
def algor(n):
  b = bin(n)[2:] \# двоичная запись числа n типа str
  if n \% 2 = 0:
    b == "01"else:
    b == "10"rezult = int(b, 2) # перевод двоичного числа в десятичное
  return rezult
```

```
for i in range(1, 1000000):
  if algor(i) > 102:
     print(algor(i))
     break
```
Ответ: 105.

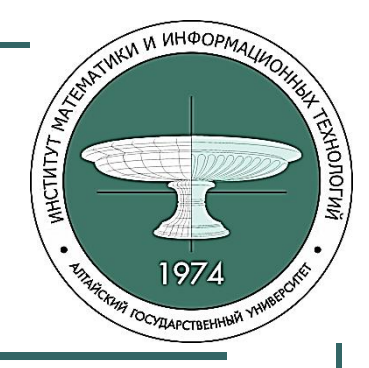

# **Задание ЕГЭ №5.2**

Автомат обрабатывает натуральное число N (0 ≤ N ≤ 255) по следующему алгоритму:

1. Строится восьмибитная двоичная запись числа N.

2. Все цифры двоичной записи заменяются на противоположные (0 на 1, 1 на 0).

3. Полученное число переводится в десятичную запись.

4. Из исходного числа вычитается новое, полученная разность выводится на экран.

*Пример.* Дано число N = 131. Алгоритм работает следующим образом:

- 1. Восьмибитная двоичная запись числа N: 10000011.
- 2. Все цифры заменяются на противоположные, новая запись: 01111100.

3. Десятичное значение полученного числа: 124.

4. На экран выводится число: 131 – 124 = 7.

Какое число нужно ввести в автомат, чтобы в результате получилось 129?

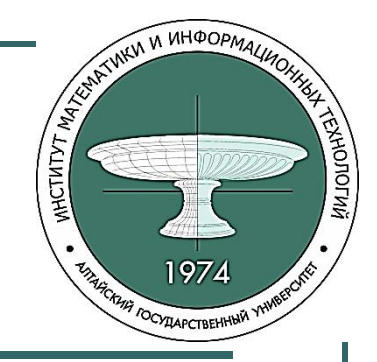

### Решение задания №5.2

```
def avtomat(n):
  b = bin(n)[2!]# двоичная запись числа n типа str
  b = "0" * (8 - len(b)) + b # делаем запись восьмибитной
  S =""
  for digit in b:
                            # находим обратный код числа
     if digit == "0":s + = "1"else:
       s += "0"rezult = int(s, 2)# переводим двоичное число в десятичное
  answer = n - rezult# из исходного числа вычитаем новое
  return answer
for i in range(0, 256):
  if avtomat(i) == 129:
     print(i)
                                                           Ответ: 192
```
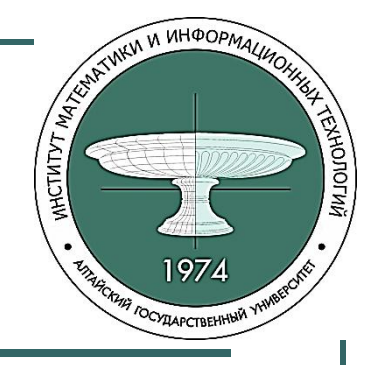

# **Задание ЕГЭ №8.1**

Сколько слов длины 5, начинающихся с гласной буквы, можно составить из букв А, Л, Т, О? Каждая буква может входить в слово несколько раз. Слова не обязательно должны быть осмысленными словами русского языка.

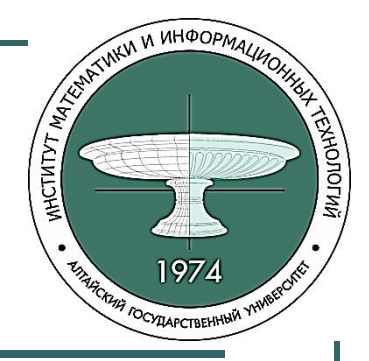

#### Решение задания №8.1

 $count = 0$ for s1 in "АЛТО": for s2 in "АЛТО": for s3 in "АЛТО": for s4 in "АЛТО": for s5 in "АЛТО":  $s = s1 + s2 + s3 + s4 + s5$ if  $s1 == "A"$  or  $s1 == "O"$ : count  $+= 1$ print(count)

#### Ответ: 512.

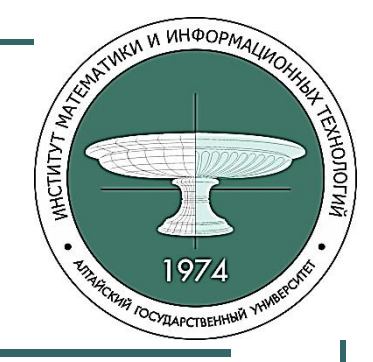

#### **Функции модуля itertools**

- from itertools import **combinations** cmb = list(combinations('ABC', 2)) print(cmb)  $#$  Результат: [('A', 'B'), ('A', 'C'), ('B', 'C')]
- from itertools import **permutations** prm = list(permutations('DEF')) print(prm)  $#$  Результат: [('D','E','F'), ('D','F','E'), ('E','D','F'),
	- # ('E','F','D'), ('F','D','E'), ('F','E','D')]
- from itertools import **product** prd = list(product('AC',repeat=2)) print(prd) # Результат: [('A', 'A'), ('A', 'C'), ('C', 'A'), ('C', 'C')]

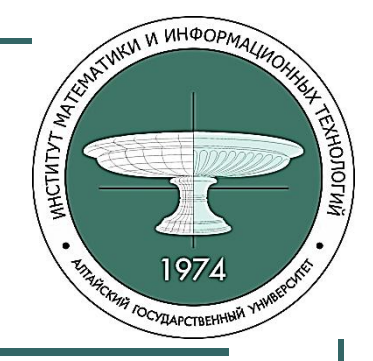

### **Функции модуля itertools**

```
1 сп.)
from itertools import product
cm = product('ABC', repeat=2)
cm = list(map("".join, cm))print(cm) # Результат: ['AA', 'AB', 'AC', 'BA', 'BB', 'BC', 'CA', 'CB', 'CC']
2 сп.)
from itertools import product
cm = product('ABC', repeat=2)
for p in cm:
  s = "".join(p)
   print(s) # Результат: AA AB AC BA BB BC CA CB CC
```
#### WKW W UHOOPMA MCTHTYT MATER **GHOTOLWA**

#### Решение задания №8.1 (2 сп.)

from itertools import product  $s = product('ATTO', repeat = 5)$  $SO = 'AO'$  $n = 0$ for  $x$  in  $s$ : if  $x[0]$  in s0:  $n + = 1$ print(n)

Ответ: 512.

# **Задание ЕГЭ №8.2**

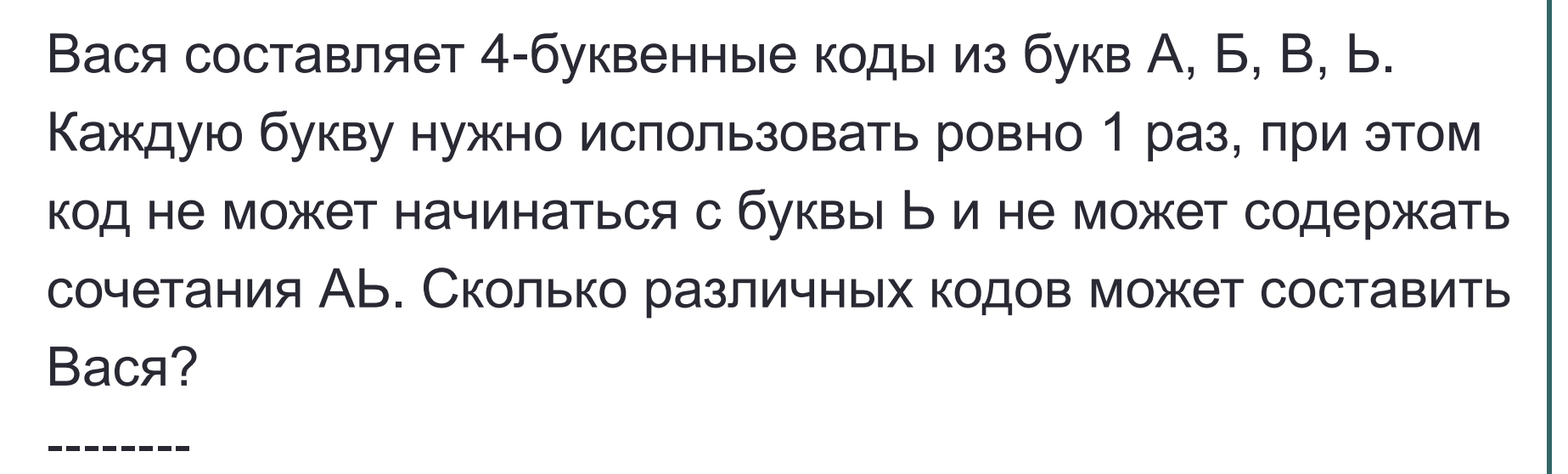

Функция **set()** - *преобразовывает любую посл-ть в изменяемое множество*.

Функция **len() -** *определяет количество эл-тов*.

**HOTOLW** 

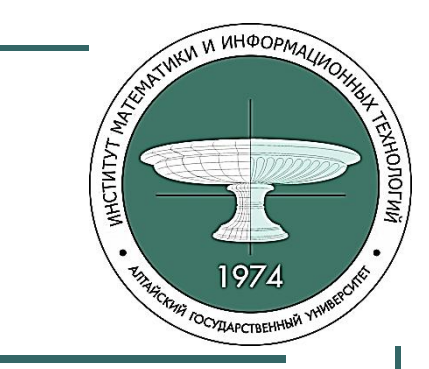

#### Решение задания №8.2

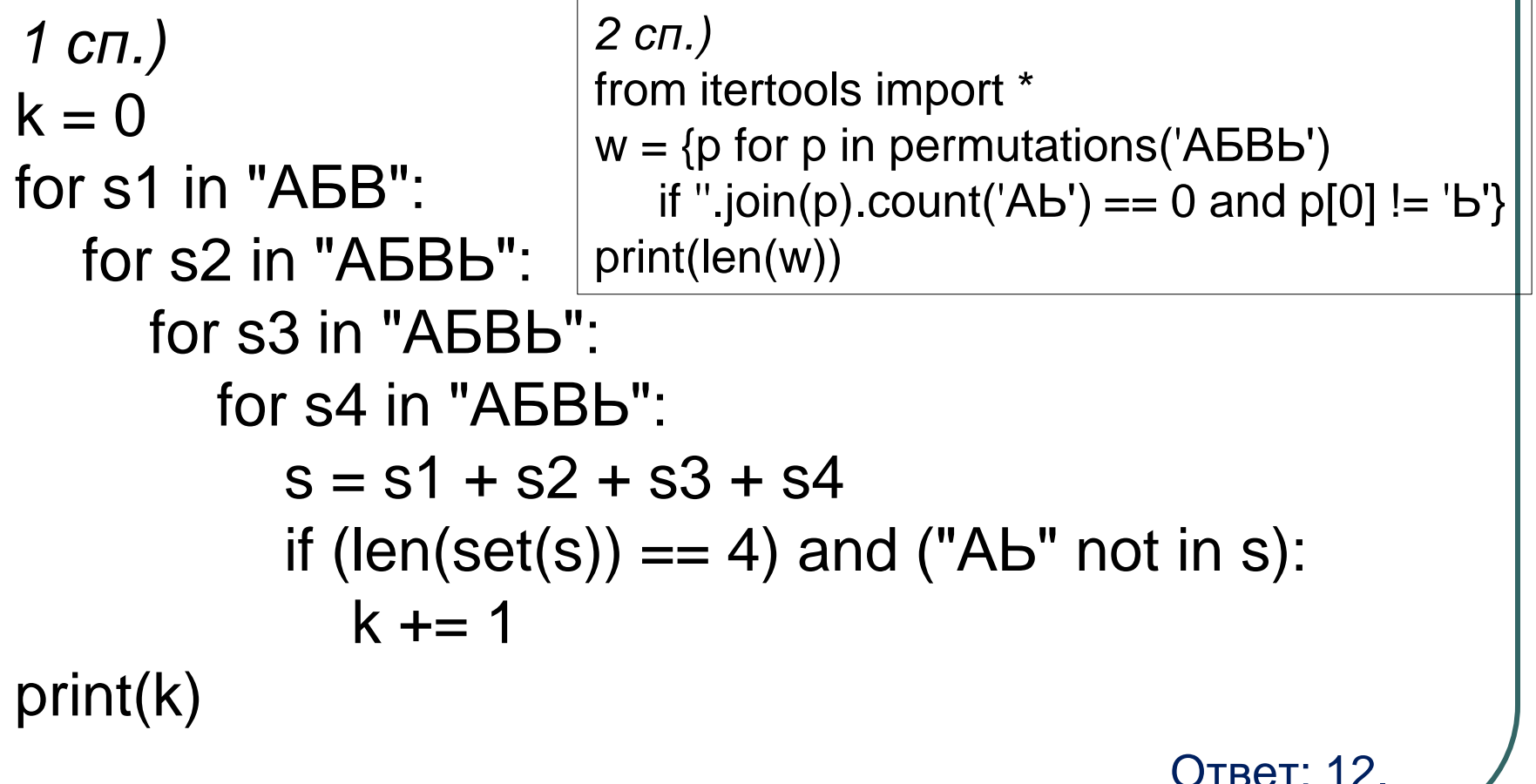

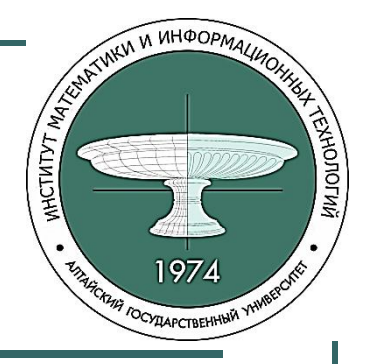

# **Задание ЕГЭ №8.3**

Определите количество пятизначных чисел, записанных в семеричной системе счисления, в записи которых присутствует только одна цифра 6 и сумма четных цифр числа меньше суммы нечетных цифр числа.

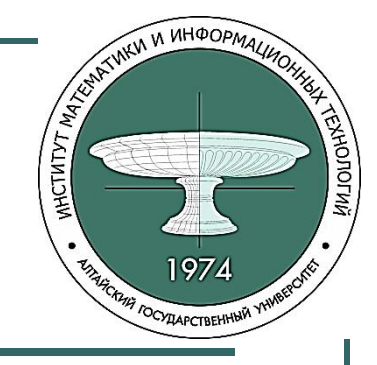

#### Решение задания №8.3

```
from itertools import *
n = 0for p in product(0123456', repeat = 5):
  s =".join(p)
  if s.count('6') == 1 and s[0] != '0':
    sum_ch = s.count('2') *2 + s.count('4')*4 + s.count('6') *6 + s.count('8') *8
    #sum_c h = sum([int(p) for p in s if p in '246'])sum_nch = s.count('1') + s.count('3')*3 + s.count('5') *5 + s.count('7') *7
    if sum_ch \lt sum_nch:
       n + 1print(n)Ответ: 1390.
```
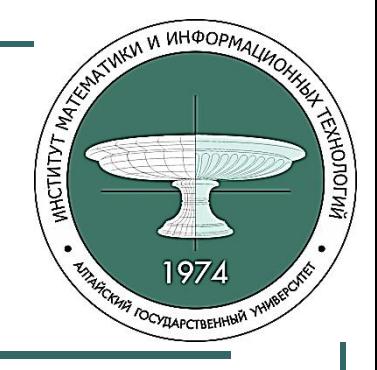

# **Задание ЕГЭ №13.1**

В терминологии сетей TCP/IP маской сети называют двоичное число, которое показывает, какая часть IPадреса узла сети относится к адресу сети, а какая – к адресу узла в этой сети. Адрес сети получается в результате применения поразрядной конъюнкции к заданному адресу узла и маске сети.

Сеть задана IP-адресом 192.168.32.160 и маской сети 255.255.255.240. Сколько в этой сети IP-адресов, для которых сумма единиц в двоичной записи IP-адреса чётна?

В ответе укажите только число.

#### МПОЛОН Решение задания ЕГЭ №13.1 с помощью функции ip\_network модуля ipaddress: from ipaddress import \*  $net = ip$  network('192.138.32.160/255.255.255.240')  $count = 0$ for ip in net: #  $f'$   $\{ip:b\}$  ' - двоичная запись IP-адреса if f'  $\{ip:b\}$  '.count('1') % 2 == 0: # чётное число единиц в двоичной записи count  $+= 1$ print(count) Ответ: 8.

Пример: if f' {ip:b} '[-2:] == '11': # двоичная запись оканчивается на 11

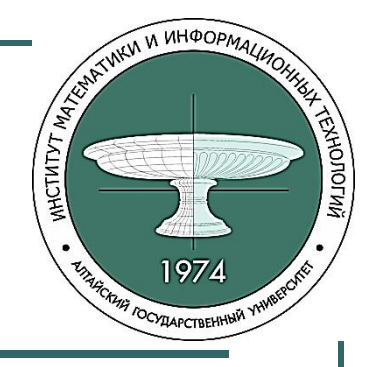

# **Задание ЕГЭ №13.2**

Сеть, в которой содержится узел с IP-адресом 246.81.65.*A*, задана маской сети 255.255.255.224, где *A* – некоторое допустимое для записи IP-адреса число. Определите количество значений A, для которых у всех **узлов** в этой сети в двоичной записи количество нулей в третьем байте больше, чем в четвертом.

#### **Решение задания ЕГЭ №13.2**

from ipaddress import \* # network\_address – адрес сети

 $count = 0$   $# broadcast\_address - unique$  unpokobeliated by  $t = 0$ 

for A in range(256):  $# \text{ hosts}() - \text{y}$ злы

```
ip = ip\_address(f'246.81.65.\{A\})
```
net = ip\_network(f'{ip}/255.255.255.224', 0)

if ip not in [net.network\_address, net.broadcast\_address]:

if all(f'{ip:b}'[16:24].count('0') > f'{ip:b}'[24:].count('0')

for ip in net.hosts()):

```
count += 1
```
print(count) Ответ: 120.

**THONOLWA** 

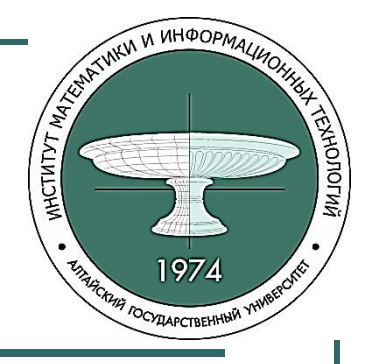

# **Задание ЕГЭ №16.1**

Алгоритм вычисления функции *F*(*n*), где *n* – натуральное число, задан следующими соотношениями:

*F*(*n*) = n при *n* > 3000;

*F*(*n*) = *n* + *F*(*n+*1) + 1, если *n* <=3000 и n – чётно;

*F*(*n*) = 2·*F*(*n–*2), если *n* >1 и при этом *n* - нечётно.

Чему равно значение функции *F*(40) – F(43)?

#### **Решение задания ЕГЭ №16.1**

```
from functools import lru_cache
@lru_cache(None)
def F(n):
   if n > 3000: return n
  if n \epsilon = 3000 and n % 2 = 0:
    return n + F(n+1) + 1if n \le 3000 and n \% 2 != 0:
     return F(n+2) + 2
```

```
for i in range(3000, 1, -1):
 F(i)print(F(40) - F(43)) Ответ: 43.
```
**MCTUTYT MA** 

**FALOROFING** 

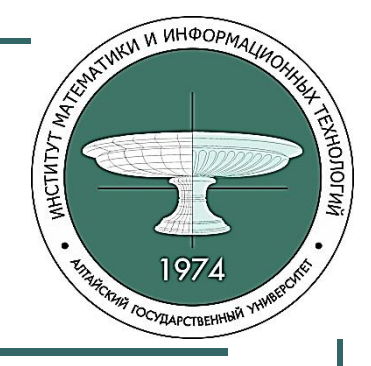

# **Задание ЕГЭ №16.2**

Алгоритм вычисления функции *F*(*n*) и G(*n*), где *n* –

натуральное число, задан следующими

соотношениями:

*F*(*n*) = *n,* при *n* > 1000000;

$$
F(n) = n + F(2*n), \text{ при } n \leq 100000;
$$

 $G(n)=F(n)/n$ .

Сколько существует таких натуральных чисел *n* (включая число 1000), для которых G(*n*)=G(2000)?

# **Задание ЕГЭ №16.2 (решение)**

```
from functools import lru_cache
@lru_cache(None)
def F(n):
   if n > 1000000: return n
  if n \le 1000000: return n + F(2<sup>*</sup>n)def G(n):
   return F(n)/n
k=0for i in range(1, 10000001):
  if G(i) == G(2000):
    k+=1print(k) Ответ: 1953.
```
**MCTUTYT MA** 

**WONOFWA** 

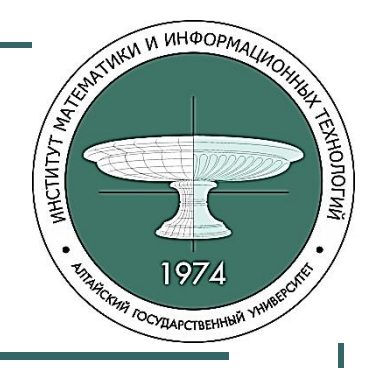

# Задание ЕГЭ №23.1

Исполнитель преобразует число на экране. У исполнителя есть две команды, которым присвоены номера:

- 1. Прибавить 1
- 2. Умножить на 2

Первая команда увеличивает число на экране на 1, вторая умножает его на 2.

Программа для исполнителя - это последовательность команд. Сколько существует программ, для которых при исходном числе 1 результатом является число 20, и при этом траектория вычислений содержит число 10?

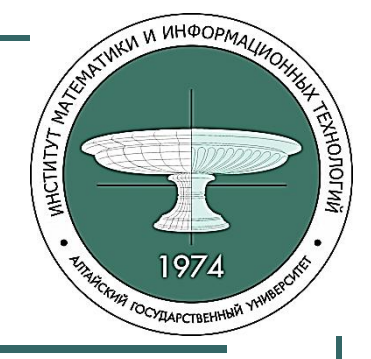

#### **Решение задания №23.1**

def nProg(x, t): if  $x == t$ : return 1 # if  $x == 15$  or  $x > t$  : return 0 if  $x > t$  : return 0 return nProg(x+1, t) + nProg( $x^*2$ , t) # Траектория не содержит 15:

print(nProg(1, 10)\*nProg(10, 20))

Ответ: 14.

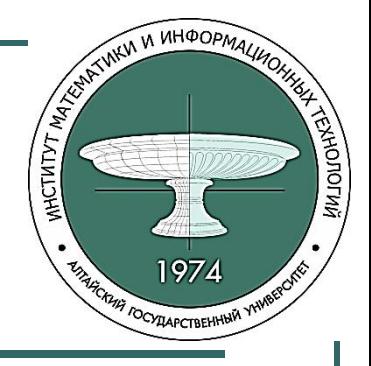

# **Задание ЕГЭ №23.2**

Исполнитель преобразует число на экране. У

исполнителя есть три команды, которые обозначены

буквами:

- A. Вычесть 1
- B. Умножить на 2
- C. Умножить на 3

Сколько существует программ, которые преобразуют исходное число 3 в число 15 и при этом не содержат двух команд A подряд?

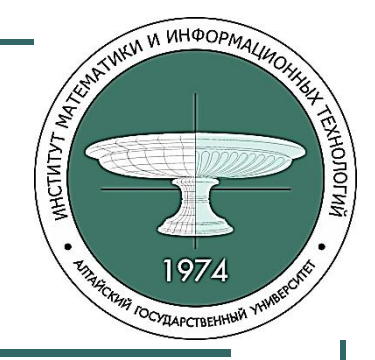

#### **Решение задания №23.2**

def P (st, en, pr):

- if  $st > en + 100$ : return 0
- if  $st == en$ : return 1
- if pr == 2: return P (st<sup>\*</sup>2, en, 1) + P (st<sup>\*</sup>3, en, 3)
- if pr != 2: return P (st\*2, en, 1) + P(st-1, en, 2)+P(st\*3,en,3)

```
print(Prog(3,15,0))
```
Ответ: 6.

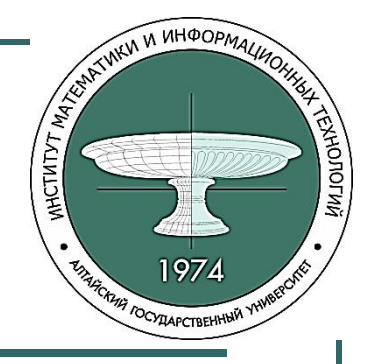

# **Задание ЕГЭ №15.1**

Какое количество натуральных чисел удовлетворяет логическому условию: ¬(*X*<sup>2</sup> ≥ 9) ∨ ¬((*X* < 7) ∨ (*X* ≥ 10)) ?

*Решение:*  $k=0$ for x in range(1, 1000): if not( $x^{**}2 >= 9$ ) or not( $(x < 7)$  or  $(x >= 10)$ ):  $k = k + 1$ print(k) Ответ: 5.

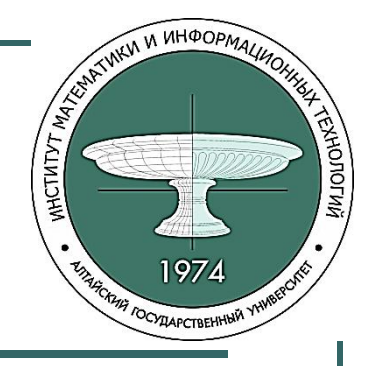

# **Задание ЕГЭ №15.2**

На числовой прямой даны два отрезка B=[10; 15] и С=[20; 27]. Укажите наименьшую возможную длину такого отрезка A, для которого логическое выражение

 $\neg((x \in B) \lor (x \in C)) \rightarrow (x \in A))$ 

ложно (т.е. принимает значение 0) при любом значении переменной x.

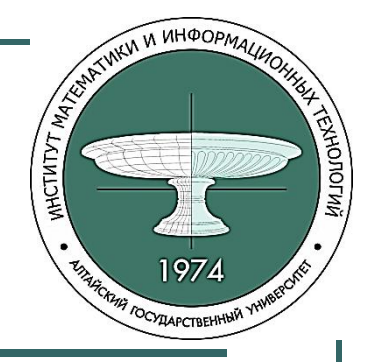

#### **Решение задания №15.2**

def  $F(a, b, x)$ : if  $a \le x \le b$ : return True else: return False

mn=10\*\*9

for a in range(0, 100): for b in range(a, 100):  $k = 0$  for i in range(1, 200):  $x = i/2$ if not((F(10, 15, x) or  $\mathcal N$  $F(20, 27, x))$  or  $F(a, b, x)$ :  $k = k + 1$ if  $k == 199$ :  $mn = min(mn, b-a)$ print(mn) Ответ: 1

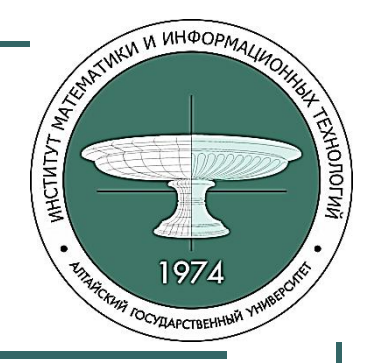

### Задание ЕГЭ №15.3

Для какого наибольшего целого неотрицательного числа А выражение

$$
(x \ge A) \vee (y \ge A) \vee (x * y \le 205)
$$

тождественно истинно, т.е. принимает значение 1 при любых целых положительных х и у?

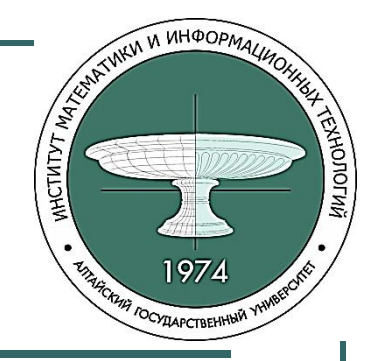

#### **Решение задания №15.3**

```
1 сп.)
for A in range(0, 300):
   k=0for x in range(1, 301):
        for y in range(1, 301):
           if (x \ge A) or (y \ge A)or (x * y <= 205):
              k=k+1if k==90000:
        print(A)
```
2 сп.) for A in range(200, 0, -1):  $OK = 1$ for x in range $(0,100)$ : for y in range(0,100): OK  $*=(x>=A)$  or  $(y \ge A)$  or  $(x * y \le 205)$  if OK: print(A) break

Ответ: 15.

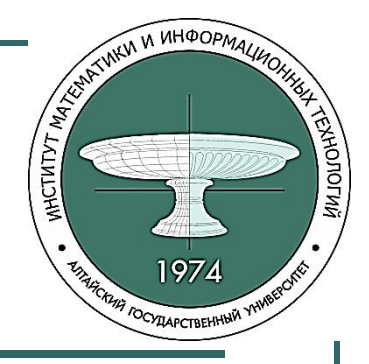

# **Задание ЕГЭ №15.4**

Обозначим через ДЕЛ(n, m) утверждение «натуральное число n делится без остатка на натуральное число m». Для какого наибольшего натурального числа А формула  $\neg \Pi E \Pi(x, A) \rightarrow (\Pi E \Pi(x, 6) \rightarrow \neg \Pi E \Pi(x, 9))$ тождественно истинна (т.е. принимает значение 1 при любом натуральном значении переменной x)?

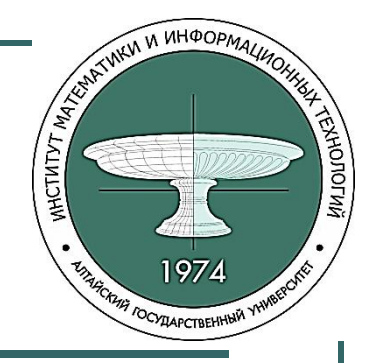

#### **Решение задания №15.4**

```
def D(n, m):
  if n%m==0:
      return True
   else:
      return False
for A in range(1, 1000):
  k=0 for x in range(1, 1001):
    if D(x, A) or (not(D(x, 6)) or not(D(x, 9))):
       k=k+1if k=1000:
     print(A) Ответ: 18
                                  A \rightarrow B = \neg A \vee B
```
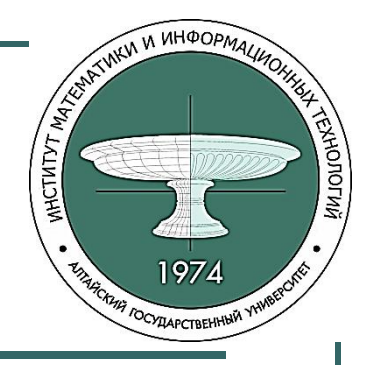

# **Задание ЕГЭ №15.5**

Обозначим через m&n поразрядную конъюнкцию неотрицательных целых чисел m и n. Так, например,  $1485 = 1110$ <sub>2</sub> &  $0101$ <sub>2</sub> = 4. Для какого наименьшего неотрицательного целого числа A формула

 $x&51 \neq 0 \rightarrow (x&A = 0 \rightarrow x&25 \neq 0)$ 

тождественно истинна (т.е. принимает значение 1 при любом неотрицательном целом значении переменной x)?

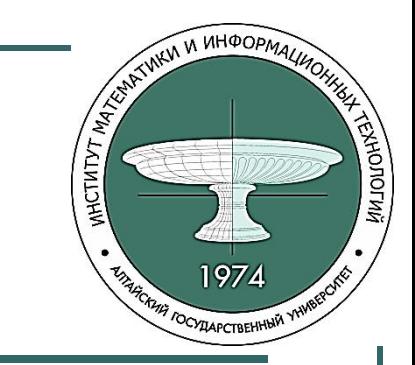

#### Решение задания №15.5

```
for A in range(64):
  B = Truefor x in range(64):
    if ((x&51==0) or (x&A!=0 or x&25!=0)=0:
       B=False
  if B:
     print(A)
     break
```
Ответ: 34.

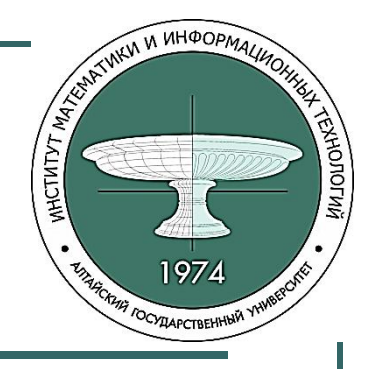

# **Задание ЕГЭ №25.1**

Назовём маской числа последовательность цифр, в которой также могут встречаться следующие символы:

- символ «?» означает ровно одну произвольную цифру;
- символ «\*» означает любую последовательность цифр произвольной длины; в том числе «\*» может задавать и пустую последовательность.

Среди натуральных чисел, не превышающих 10<sup>10</sup>, найдите все числа, соответствующие маске 1?2139\*4, делящиеся на 2023 без остатка. В ответе запишите в первом столбце таблицы все найденные числа в порядке возрастания, а во втором столбце – соответствующие им результаты деления этих чисел на 2023. Количество строк в таблице для ответа избыточно.

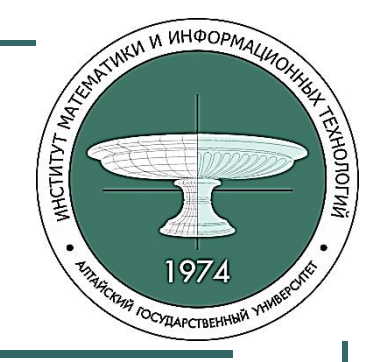

#### **Решение задания №25.1**

*Функция* fnmatch(name, pat) проверяет соответствие строки name строке-шаблону pat, возвращает True в случае соответствия

from fnmatch import\* for i in range(0, 10\*\*10, 2023): if fnmatch(str(i), '1?2139\*4'): print(i, i//2023)

Ответ: 162139404 80148 1321399324 653188 1421396214 702618 1521393104 752048

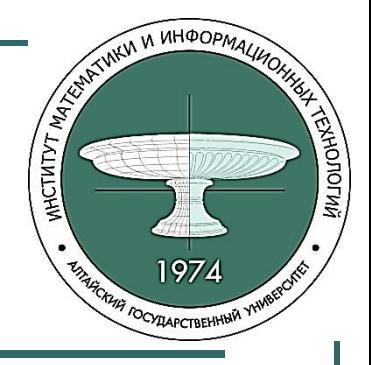

# Задание ЕГЭ №25.2

Среди натуральных чисел, не превышающих 107, найдите все простые числа, соответствующие маске 3?1111\*. В ответе запишите все найденные числа в порядке возрастания.

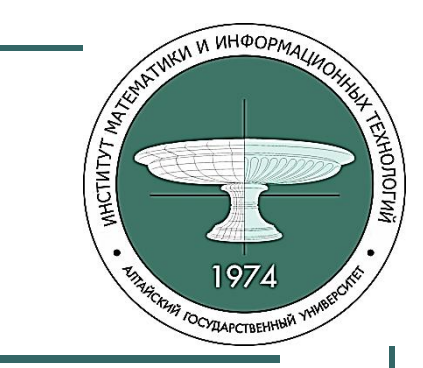

#### **Решение задания №25.2**

```
from fnmatch import *
```

```
def is_prime(x):
   if x == 1: return False
  for d in range(2, int(x^{**}0.5)+1):
     if x \% d == 0:
         return False
    return True
for x in range(1, 10^{**}7 + 1):
   if fnmatch(str(x), '3?1111*'):
      if is_prime(x):
         print(x)
```
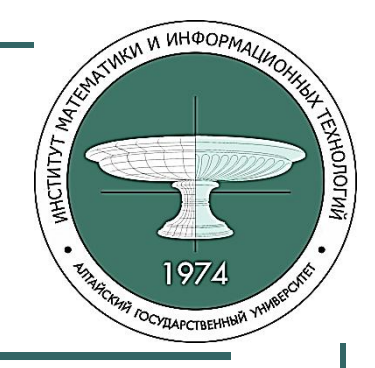

# **Задание ЕГЭ №17.1**

 В файле 17.txt содержится последовательность целых чисел. Элементы последовательности могут принимать целые значения от -10000 до 10000 включительно.

 Определите и запишите в ответе сначала количество пар элементов последовательности, в которых оба числа делятся нацело на 7, затем минимальную из сумм элементов таких пар. В данной задаче под парой подразумевается два подряд идущих элемента последовательности.

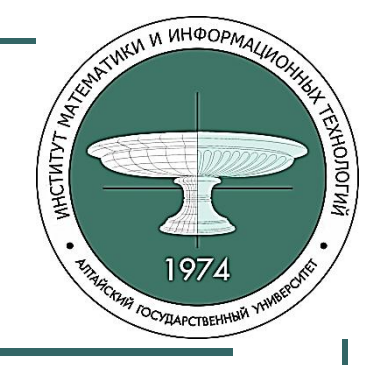

#### Решение задания №17.1

```
f = open('17.txt')count = 0# count – кол-во пар, удов-х условию
sm = 20000# мин. сумма эл-тов подходящих пар
n1 = int(f.readline))for s in f.readlines():
  n2 = int(s)if n1\%7 == 0 and n2\%7 == 0:
     count = count + 1sm = min(n1+n2, sm)n1 = n2print(count)
print(sm)
```
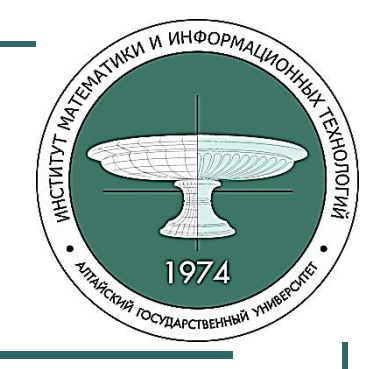

# **Задание ЕГЭ №17.2**

 В файле 17.txt содержится последовательность целых чисел. Элементы последовательности могут принимать целые значения от -100000 до 100000 включительно. Определите количество пар последовательности, в которых модуль только одного числа в восьмеричной системе счисления содержит более одной цифры 3, а сумма элементов чисел этой пары больше среднего арифметического всех чисел в файле. В ответе запишите количество найденных пар, затем максимальную сумму элементов таких пар. В данной задаче под парой подразумевается два подряд идущих элемента последовательности.

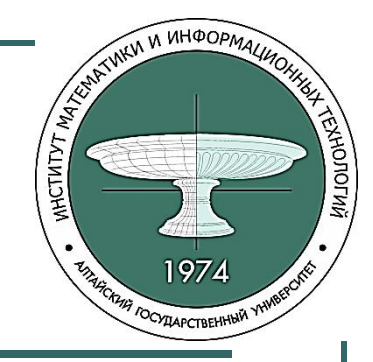

#### **Решение задания №17.2**

```
f = [int(x) for x in open('17.txt')]
sred = sum(f)/len(f)cnt = max sum = 0for i in range(len(f)-1):
   if ((oct(f[i]).count('3') > 1) != (oct(f[i+1]).count('3') > 1)) and
f[i]+f[i+1] > sred:cnt += 1max\_sum = max(max\_sum, f[i]+f[i+1])print(cnt, max_sum)
```
# **Задание ЕГЭ №24**

Текстовый файл состоит не более чем из 10<sup>6</sup> символов X, Y, Z. Определите максимальное количество идущих подряд символов, среди которых каждые два соседних различны.

Для выполнения этого задания следует написать программу.

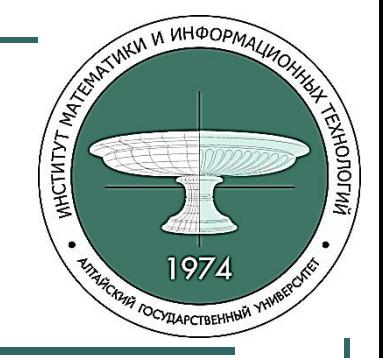

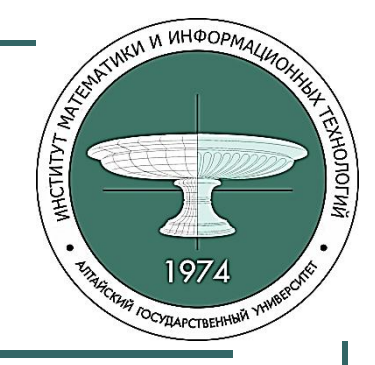

#### Решение задания №24

```
with open("24.txt", "r") as F:
 s = F.readline()mLen, clen = 1, 1if s[i] := s[i-1]:
  cLen += 1if clen > mLen:
   mLen = cLenelse:
  clen = 1print(mLen)
```
# прочитать строку из файла # cLen - длина текущей цепочки for i in range $(1, len(s))$ : # mLen - длина самой длинной

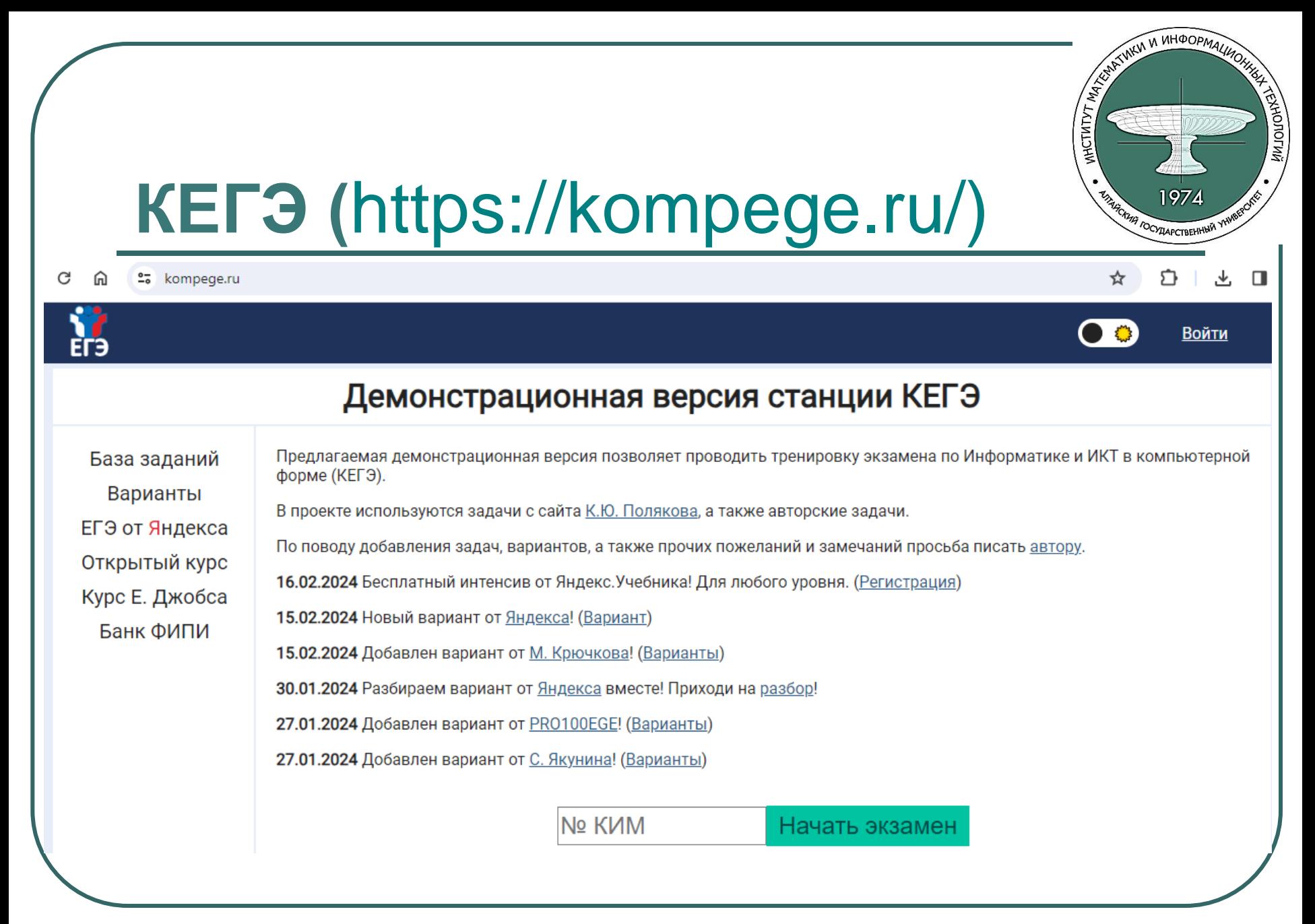

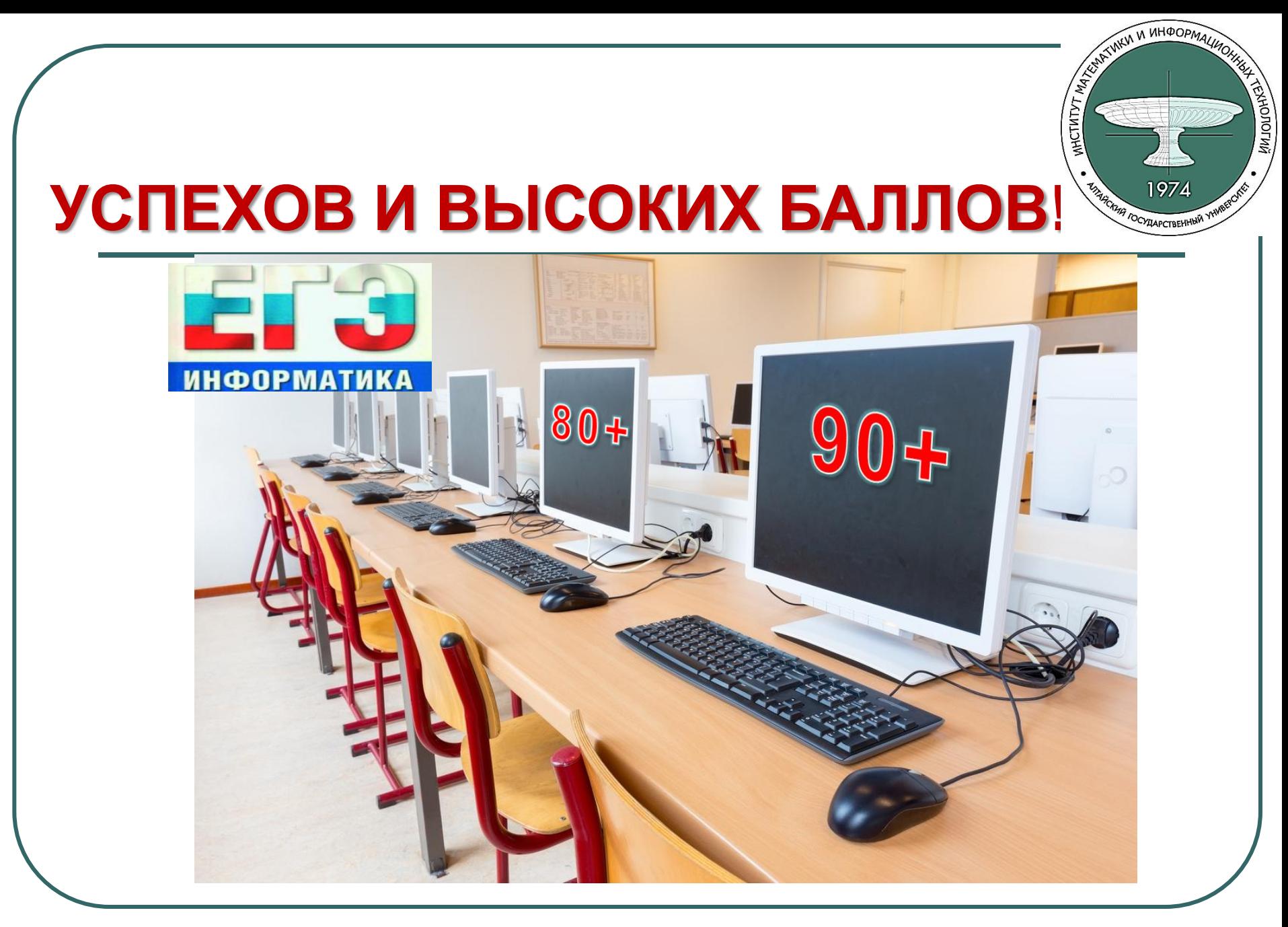